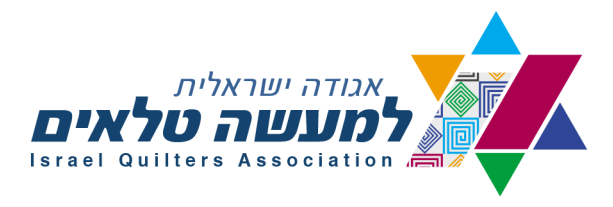

# **ידיעון ינואר 2023**

שלום לכל החברות

חלפה שנה לפעילותינו ועת לסיכומים, אז מה היה לנו?

- ★ פתיחת התערוכה השנתית **ב.ד.ד** בתיאטרון ירושלים והצגת הועד החדש.והעברת התערוכה לתקופה נוספת ל "היכל התרבות בפתח תקווה"
- ★ המשכנו בסדנאות זום על ידי מורות טובות מחו"ל, שהכירו לראשונה את ה "אגודה ישראלית למעשה טלאים" והתרשמו מיכולתינו. למדנו את אמנות הקוביזם, בנינו בתים ושכונות בערים, קיבלנו בדים, ולמדנו לחבר קווים מעוקלים, אפליקציה של ציפורים מחייכות, פרחים מאורגנזה, שזירות מסקרנות, אפליקציה הפוכה, עיצבנו קווילט ע"י משחק בקוביה, ולמדנו לנצל שאריות ליצירת רקע לקווילט.
	- ★ הרצאה על "סיפורם המופלא של הפרחים" ע"י ד רונית פליסטרנט סחייק
- ★ ציינו בזום את יום הקווילט הבינלאומי בהרצאה של O Marty שיוצרת בגדים ממוחזרים מחומרים שונים. אתי דוד סיפרה לנו על ימיה הראשונים של האגודה בליווי מצגת מעניינת ומעוררת נוסטלגיה אצל הוותיקות שביננו. וסיימנו ב Tell & Show.
- צפינו פעמיים Global Quilt Connection באמצעות אתר האינטרנט  $\bigstar$ השנה, בכל פעם ב20 סרטוני הדרכה קצרים ממגוון מורים בעולם מקווילט מסורתי עד קווילט מודרני וקווילט בעזרת תוכנת מחשב. טכניקות עבודה מעניינות, שימוש בחומרים חדשים ועוד...
	- ★ למען תקשורת יעילה וטובה יותר ביננו פתחנו קבוצת Whatsapp בטלפונים האישיים של כל אחת מאיתנו. חברות שאינן מקבלות את ההודעות בדרך זו נא ליצור איתנו קשר ונחבר אותן.
	- בחרנו נושא לתערוכה השנתית: "בהשראת שיריו של יורם טהרלב"  $\bigstar$
	- ★ בחודש יוני **סוף סוף**, יצאנו מהקורונה והזום למפגש חברות בקניון ארנה בהרצליה. בתכנית: הרצאה ומצגת על שיריו של יורם טהרלב מאת ד"ר אסנת גולדפרב ארזואן, סדנאות קצרות שהוגשו לנו בהתנדבות מהמורות הטובות שלנו באגודה.
		- $\star$  רעננו את הלוגו של האגודה ללוגו חדשני וצבעוני  $\bigstar$
- ★ הרצאה בזום על הסיפורים מאחורי השירים של יורם טהרלב מאת עזי בראל
	- ★ טיול של חברות האגודה לחדרה. זיכרון ודלית אל כרמל בתכנונה והדרכתה של קלרה קיכל.
	- סיימנו את השנה ב 3 ימים של סדנאות ואירוח בכנס השנתי בנווה  $\bigstar$

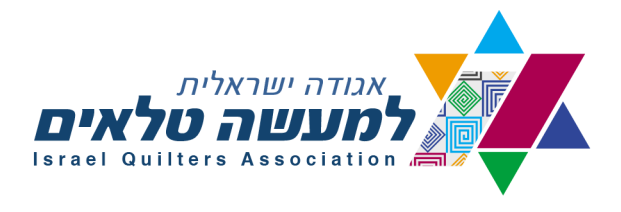

אילן.

- $\star$  אשרנו את הדו"ח הכספי השנתי לשנת 2022.
- ★ ולא שכחנו את החברות שכבר אינם איתנו. ילדיה של **נאווה ליברמן ז"ל** הביאו לנו את עזבונה וחילקנו אותו לכל החברות שהגיעו לכנס בנווה אילן. משפחתה של **טטיאנה ירחי ז"ל** גם כן העבירו לנו את עזבונה וחלקנו אותו לקבוצות ברחבי הארץ.
- ★ לאורך כל השנה אנחנו עובדות על חידוש **אתר האינטרנט של האגודה** והנה הוא מוכן להרצה. החידוש העיקרי: הקלה בהרשמה וגביית תשלומים, ולחברות את אופן ביצוע התשלום. כל הרשמה וכל תשלום יתבצע באתר ותהיה אפשרות לשלם גם ב bit דרך האתר.

# **פנינו לשנה האזרחית החדשה 2023**

# ★ **התערוכה השנתית שינוי במועד הפתיחה**

בראשון לחודש מרץ נפתח את התערוכה השנתית בתיאטרון ירושלים טקס הפתיחה יערך ב 10 לחודש ולא כפי שפורסם ב 17 לחודש, בקול קורא. הסיבה להקדמת הפתיחה שב 17 לחודש מתקיים בירושלים המרתון הכבישים בירושלים יהיו חסומים ולא תהיה אפשרות להגיע לתיאטרון.

**האתר החדש יעלה בעוד מספר ימים. על כך תצא הודעה בנפרד. w.w.w.israelquilt.org.il מעתה תהיה האתר כתובת**

הרשמה ותשלום לתערוכה תהיה דרך האתר של האגודה.

# **קול קורא, מתוקן, נשלח ביום רביעי 4.1.2023**

## **איסוף העבודות לתערוכה:**

- .1 חסי נווה בוסתן הגליל טל' 054-44770015
- .2 רחל ריבניקר זכרון יעקב טל' 052-2261772
- .3 מרים פלטונוב הרצליה טל' 052-2228177
- .4 יהודית שוורץ פתח תקווה טל' 054-4504413
	- .5 יפה יסף שהם 054-7235170
	- .6 חווה קציר מבשרת ציון טל' 02-5344050
	- .7 תרצה עמידן באר שבע טל' 052-3366132
		- .8 יונה הלפרין מיתר טל' 0507410930

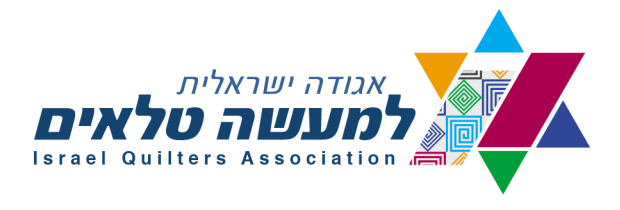

- ★ נמשיך עם סדנאות הזום נדאג למיטב המורות שילמדו אותנו טכניקות חדשות ורעיונות חדשים ליצירה
	- ★ העלינו את דמי החבר **ל 300 ש"ח** לשנה וניתן יהיה לשלם דרך האתר
		- ★ סרטוני Connection Quilt Global ינתנו פעמיים השנה
			- טיולים בארץ באמצעות הרכבת, מידע בהמשך.  $\bigstar$ 
				- נשמח לקבל הצעות לפעילות מכן.  $\bigstar$

# **פינת הגאווה**

בעיתון של אגודת הטלאים בצרפת פורסמה כתבה על עבודותיה של חברתינו מאיה חיימוביץ. הכתבה מתמקדת על דרך עבודתה שמספרת את הסיפור האישי שלה.

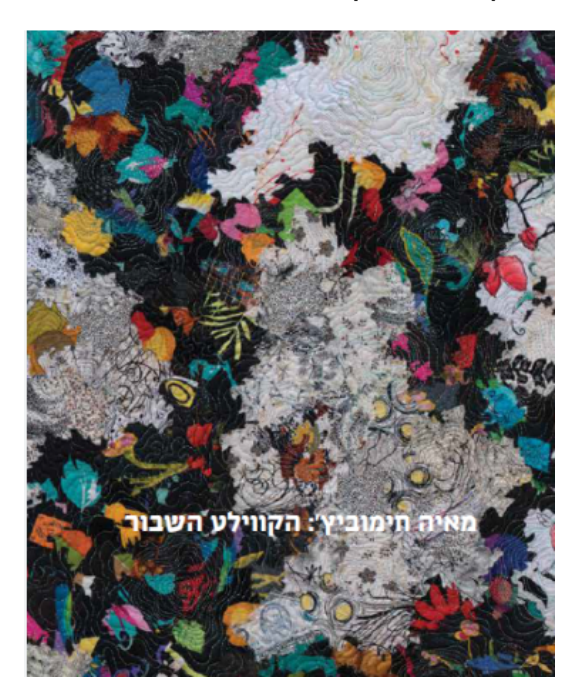

# חברות אגודת הטלאים משתתפות בצערה של חנה אבני במות אחותה

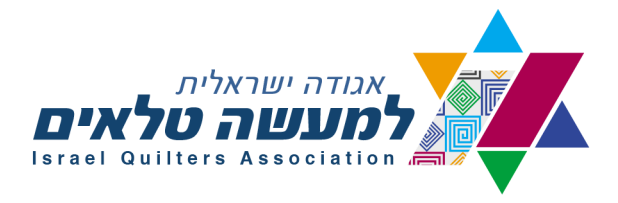

## **סדנאות בזום**

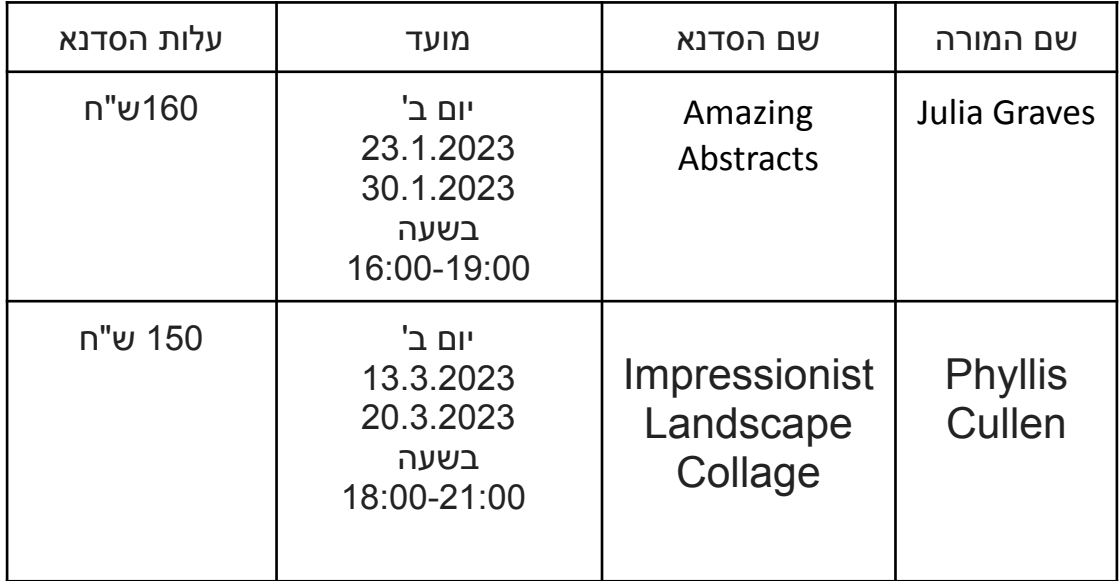

הסבר ופירוט על הסדנאות בעברית תורגם באדיבותה של **יוספה הימל**, תודה יוספה

אפשר לשלם לחשבון הבנק: בנק הפועלים ]12[ חשבון 245884

# סניף 448 מבשרת ציון

לתשלום באתר האינטרנט החדש תבוא הודעה בהמשך.

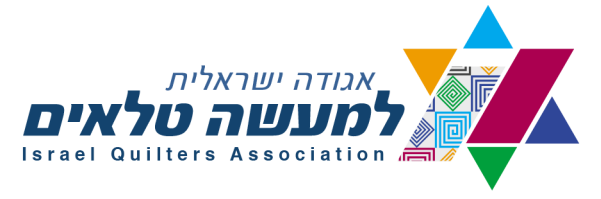

# Amazing Abstracts –Julia Graves, www.soquilts.com

*Class Description:* Create an abstract quilt that has amazing movement and drama, using the techniques pioneered by Ursula Kern. Go from inspiration to a simple sketch, then have fun "coloring" your sketch with bits of fabric to create a mock-up of your design – see before you sew! The design is gridded and blocks are foundation pieced using an easy sew and flip method with room for creativity and improvisation. Lots of discussion of design principles and how to use color and value to create the drama and desired effects.

*Note: 1 day classes will use a basic angled shape as a starting point to design. 2 or more day classes will use the participant's own design. On-line classes will be conducted in two parts – Part 1 will develop the design and Part 2 will focus on sewing.*

#### *Supply List:*

- Pencil, eraser, fine tip Sharpie
- Scissors for paper and fabric
- Paper to write on and draw on (with lines and without just a few pieces)

- Sturdy paper to glue on (large index cards – 4x6 or 5x7 or card stock – just a few pieces) - Double-sided tape or glue-stick to use with the sturdy paper to create your mock-up. Tape is preferred as glue stick sometimes dries before design is finished. An easier but more expensive option is Grafix doubletack mounting film, available from dickblick.com. - Long thin ruler for drawing lines with Sharpie

- Square rotary cutter ruler 6  $\frac{1}{2}$ " square or larger; 8" square or larger gives
- more flexibility for block sizes Rotary cutter with new blade, mat

- Pictures for inspiration – color schemes, design ideas, etc.

- Clear plastic at least one piece, such as plastic document protector sleeves (8 ½" x 11"), template plastic or large clear Ziploc bags (you will draw a grid over your design onto this clear plastic)
- Sewing machine and supplies (machine, power cord, foot pedal, needles, feet, bobbins, neutral thread (gray or beige), extension cord)

- Freezer paper or parchment paper, at least 12" by 12" (optional - to cover any sticky spots on your mockup) - Tweezers (optional – for placing small bits of fabric on design)

- Portable light (optional)

- Portable pressing surface and iron (optional and if the room can handle multiple irons)

- Color wheel (optional; instructor has these for sale – see website, https://soquilts.square.site/ )

#### *Supply List:*

- Pencil, eraser, fine tip Sharpie
- Scissors for paper and fabric
- Paper to write on and draw on (with lines and without just a few pieces)

- Sturdy paper to glue on (large index cards – 4x6 or 5x7 or card stock – just a few pieces) - Double-sided tape or glue-stick to use with the sturdy paper to create your mock-up. Tape is preferred as glue stick sometimes dries before design is finished. An easier but more expensive option is Grafix doubletack mounting film, available from dickblick.com.

- Long thin ruler for drawing lines with Sharpie

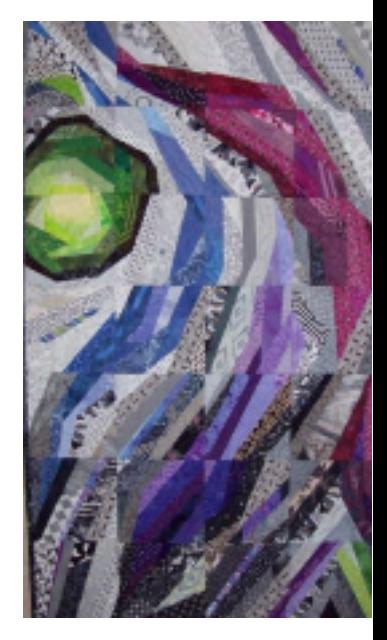

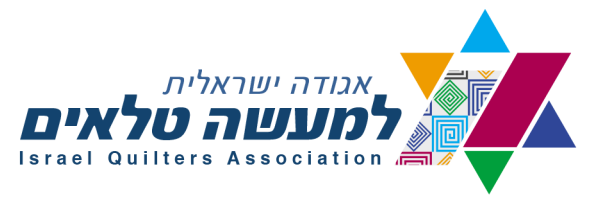

- Square rotary cutter ruler – 6  $\frac{1}{2}$ " square or larger; 8" square or larger gives more flexibility for block sizes - Rotary cutter with new blade, mat

- Pictures for inspiration color schemes, design ideas, etc.
- Clear plastic at least one piece, such as plastic document protector sleeves (8 ½" x 11"), template plastic or large clear Ziploc bags (you will draw a grid over your design onto this clear plastic)
- Sewing machine and supplies (machine, power cord, foot pedal, needles, feet, bobbins, neutral thread (gray or beige), extension cord)
- Freezer paper or parchment paper, at least 12" by 12" (optional to cover any sticky spots on your mockup) - Tweezers (optional – for placing small bits of fabric on design)
- Portable light (optional)
- Portable pressing surface and iron (optional and if the room can handle multiple irons)
- Color wheel (optional; instructor has these for sale see website,

https://soquilts.square.site/ )Juliagraves82@gmail.com 240-472-1763

www.instagram.com/juliagraves82 www.facebook.com/soquilts Copyright 2020 Julia Graves Amazing Abstracts – Julia Graves, www.soquilts.com

See examples of quilts made with this technique at

http://soquilts.com/amazing-abstracts-gallery/. Samples from One

Day Class:

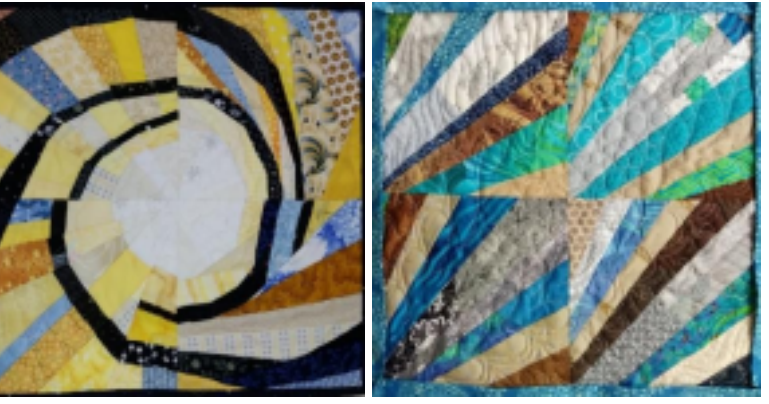

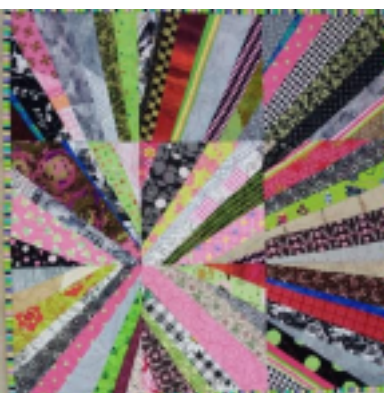

Other work by Julia Graves using this technique:

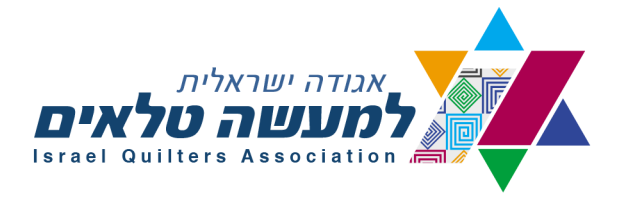

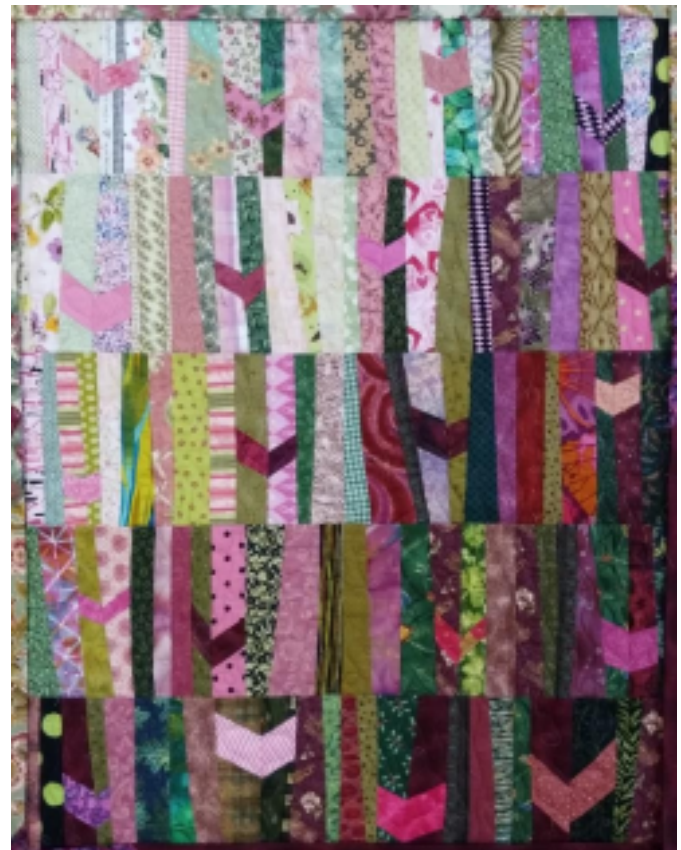

Flutterby by Julia Graves 2020

## **AMAZING ABSTRACTS – JULIA GRAVES**

*תרגום : יוספה הימל*

תיאור הסדנא: ניצור עבודה אבסטרקטית עם תנועה ודרמה. נשתמש בטכניקות שפותחו במקור ע"י KERN URSULA. נצא מרעיון – תכנון של שרטוט מופשט, ואז נצבע את השרטוט עם פיסות בד כדי ליצור הדגמה UP MOCK של העיצוב שלנו, כדי שנוכל לראות "איך יצא" לפני שנתפור.

העיצוב מבוסס גריד )שרטוט משבצות( והבלוקים מבוצעים בטכניקת FLIP AND SEW – FOUNDATION . עבודה שמתוכננת מראש, אך משאירה מקום לשינוי יצירתיות ואימפרוביזציה.

נדבר על עקרונות עיצוב וכיצד להשתמש בצבע ובVALUE( כהה ובהיר( כדי ליצור דרמה ואפקטים שאנו רוצים

הערה: סדנה בת יום תשתמש בצורה בסיסית של צורות וזויות כנקודת מוצא לשרטוט. סדנה בת יומיים תכלול את העיצוב המקורה של המשתתפות. קורסים און-ליין יכללו 2 מפגשים – חלק ראשון נפתח את הדוגמא וחלק שני נתרכז בתפירה.

רשימת חומרים: )הרשימה במקור נכתבה עבור סדנאות בפועל, שמתקיימות במקום חיצוני, ולכן הוזכר במקור כבל חשמל, קרש גיהוץ נייד וכו'(

- עיפרון, מחק, וטוש פרמננט דק SHARPIE
	- מספריים לנייר ולבד
- נייר כדי לכתוב ולשרטט . )כמה גליונות נייר עם ובלי שורות(

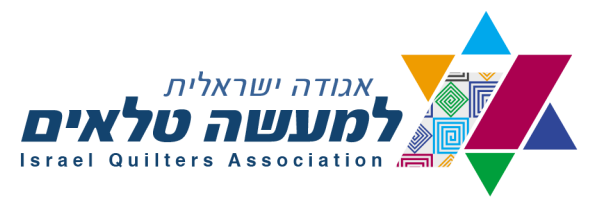

- נייר בריסטול, )נייר קרטון דק לדוג' ( בגודל 6X,4 או 7X5 אינץ .
- סרט דבק דו צדדי או גלו סטיק לשימוש עם נייר הבריסטול כדי ליצור עליו את הדוגמא הנסיונית )UP MOCK )סרט דבק דו צדדי עדיף, כיוון שהדבק מתייבש לפעמים לפני שאנחנו מחליטים איזה בד להניח . היא מזכירה עוד אופציה יקרה יותר GRAFIX שזה נייר שיש עליו חומר דביק. ניתן להשיג בארה"ב דרך חב' BLICK DICK .
	- סרגל ארוך ודק כדי לשרטט קוים עם טוש הפרמננט .
	- סרגל חיתוך בצורת ריבוע בגודל 6.5 אינץ, או 8" או יותר. אם הריבוע גדול יותר, זה ייתן יותר גמישות בתכנון הבלוקים.
		- סכין חיתוך עם להב חדש, קרש חיתוך
		- תמונות לצורך השראה- תכנון צבעוניות, רעיונות לעיצוב וכו'.
- פלסטיק שקוף לפחות חתיכה אחת. לדוג' שמרדף PROTECTOR DOCUMENT, בגודל של דף נייר הדפסה, פלסטיק דק כמו מפל או דק יותר, או שקית ניילון עבה מסוג זיפלוק . אנחנו נצייר גריד )שרטוט משבצות( של העיצוב שלנו על גבי פלסטיק זה.
- מכונת תפירה ואביזרים לצורך תפירה , מחטים, סליל תחתון, חוט לתפירה בצבע נייטרלי אפור או בייג'
- פריזר פייפר, או נייר אפייה או משטח טפלון בגודל של 12X12 אינץ לפחות, כדי לכסות איזורים דביקים על המוק-אפ שלנו.
	- פינצטה אופצייה. כדי להניח חתיכות קטנות של בד על הרקע שתכננו בעיצוב.
		- אופציה מקור אור
		- מישטח גיהוץ ומגהץ
		- גלגל צבעים WHEEL COLOR אופציונלי.

## בדים לצורך הסדנא:

- 1/2 יארד )לסדנה חד יומית( או 1 יארד לסדנה דו יומית בד בסיס . הבד צריך להיות לבן או קרם, כותנה פשוטה -מוסלין, בלי דוגמא מודפסת עליו.
- בדים לפחות ב2-3 גוונים , במבחר הצבעים שתכננת כל צבע בכל האפשרויות של כהה, בינוני ובהיר , וכל צבע שיהיה באופציה של צבע "נקי" או צבע מעורבב )כל צבע שהוסיפו לו אפור או חום ייאבד את עוצמת וחדות הצבע שלו). ועוד מבחר בדים בצבעים נייטרליים (לבו, קרם, בייג', חום, אפור הדפסים של שחור/לבן, ושחור) יש לשים לב למיגוון, ולא לכמות גדולה מכל בד. גם פסים ארוכים וצרים יהיו טובים – )רוחב של 1-3 אינץ ואורך 6-12 אינץ, אבל זה גודל משוער, ולא צריך להקטין לפי המידות שהוזכרו( תחשבי על בדים בלנדרים בטון און טון ולעומתם בדים הכוללים בתוכם עם מיגוון צבעים
	- אם יש לך מקום תוסיפי עוד חתיכות קטנות של בדים להגדלת המיבחר.
- היי הרפתקנית בטכניקה זו ניתן להוסיף גם בדים מעניינים שאינם בהכרח כותנה כמו משי, בדי ריפוד, בדים סינטטיים אבל קחי בחשבון שבדים ארוגים יותר קלים לעבודה מסריגים. במקרה של הבדים המיוחדים – יש לתפור עם תפר ברוחב של 1/2 אינץ במקום רבע אינץ
- אם את מבססת על העבודה על תמונה כמקור השראה הסתכלי בעיון על כל הצבעים שיש בתמונה, והכיני את הבדים בצבעים שיש בתמונה. . האפקט של צבעוניות התמונה נוצר לעיתים בצבעי הרקע השקטים לא פחות מהצבעים הבהירים והחזקים שנראים בקידמת התמונה.

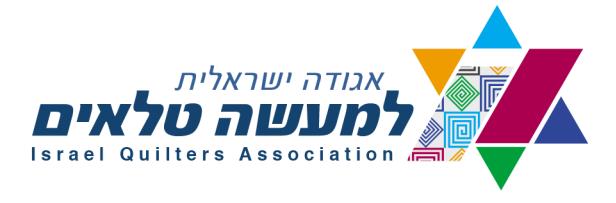

Impressionist Landscape Collage Phyllis Cullen

We can approximate the effect of the loose sweeping colorful paintings of the great impressionist masters by following their technique, but substituting small pieces of printed fabric for brush strokes, and following the rules of successful landscape painting. The project we work on today will help you achieve both goals for yourself

## :You'll need

An enlarged line drawing

A piece of steam a Seam 2 the same size as the enlargement

A rotary cutter and mat, and a glue stick (or equivalent), a sharpie

!Lots of scraps of every color. value, design print, shade imaginable

Tulle, batting and backing bigger than the pattern

The brushstrokes: we use my improvisational collage technique by creating a rough line drawing of the scene we want to create, beginning with either a photo or an idea. the photo is manipulated in Photoshop elements (or not) to create more discrete shapes that can then be filled in with small pieces of randomly cut shapes of the value .indicated by our manipulated pattern

I will demonstrate how-to create the pattern of shapes and values in Photoshop 'Elements

The enlarged pattern is then traced first to the front then to the back of a piece of steam a seam the same size as the enlarged pattern The front is then peeled up bit by bit and the areas filled in on the back sheet (the one the webbing of glue adhered to when the sheets were gently pulled apart at the corner). The pattern shows through from the back where the reverse tracing now appears correctly

The fabric scraps, dvided into colors, values, or proposed use, are then chopped up into "brush stroke" sized pieces (elongated crescents, ovals, triangles, etc by randomly .slashing with a small rotary cutter on a mat

These bits of fabrics of the desired color and value (with other colors mixed in ) are pressed into place on the steam a seam glue webbing. Overlap as needed. If you need to put a piece completely over another where the steam a seam doesn't show through, just dab the fabric with the glue stick.. The pieces are removable and repositionable until the final decision is made that all the pieces are to the artist's liking. . Then the top sheet goes back on and the sandwich steam ironed, ready for batting and backing behind and (optionally) tulle on top, which allows any type of quilting design .desired and prevents little pieces from fraying or flying away

As to the rules of landscape composition, these actually come into play at the pattern design stage as well. You don't have to put in everything in the reference photo! You can move stuff around! You can add things, change things, move things. I'll show you lots of examples and ways. We will critique our proposed landscapes as to format, division of space, movement of lines throughout the scene, artistic groupings, focal .point, perspective, atmosphere, light direction, negative shapes, etc

There are no cutting of templates required. No matching of points or lines, no stitching except for loose swirls a of quilting

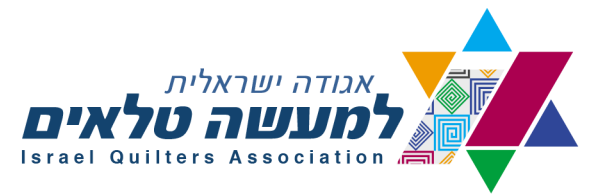

It's easy to create and challenging to critique. But at the end you'll have a way to create really painterly landscape quilts that express your own style. And that will "!make people come very close and exclaim" I thought it was a painting

A class recording will be available to you via my you tube site for review later. Any questions, problems, or requests for progress critique that arise after class should be sent to me at

[PCUL429@gmail.com](mailto:PCUL429@gmail.com)

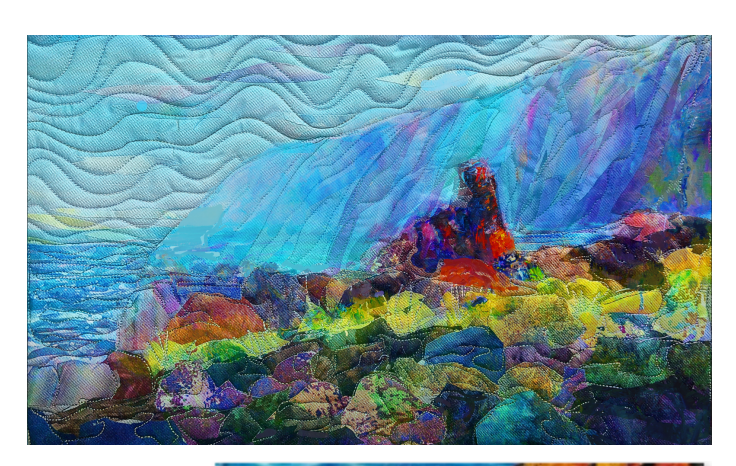

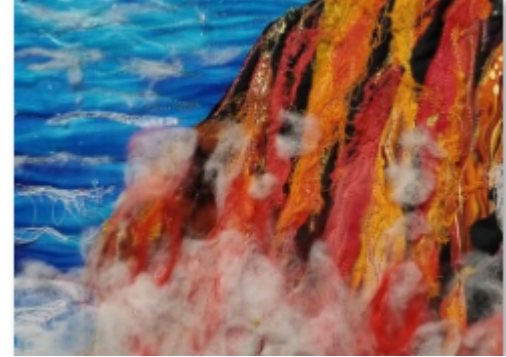

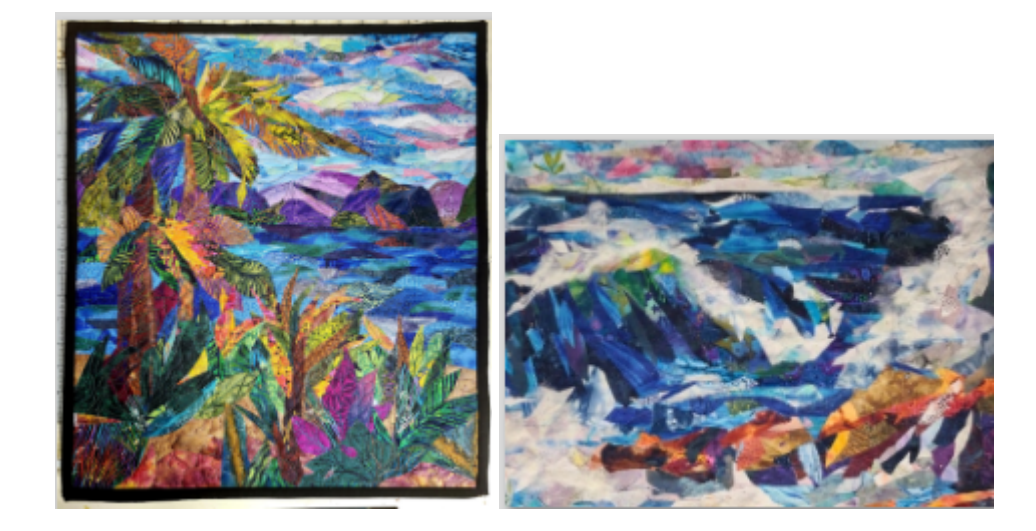

וsrael Quilters Association (→ Non-Profit Organization No. 580221406 האגודה הישראלית למעשה טלאים (y השראלית למעשה טלאים (y הבשור 15, ת.ד. 34 שוהם 1960315 (> מס' עמותה: 157862 15 Habsor P.O.Box 34 Shoham 6080915  $\mathcal J$  Chairwoman: +972-54-450-4413 יו"ר: 3580-4413 ישיה: 972-50-741-0930 and Σ Iquilta@gmail.com (5 www.israelquilt.com

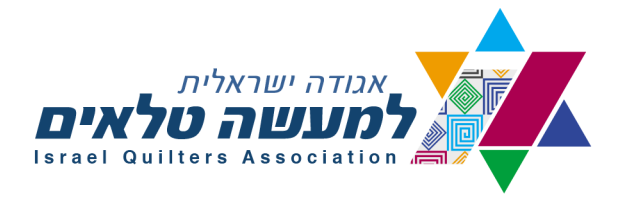

# **סדנת קולאג' נופים בסגנון אימפרסיוניסטי.**

*תירגום: יוספה הימל*

## **תוכן הסדנא:**

אפשר להגיע לאפקט של ציורים מרשימים של גדולי האימפרסיוניסטים ע"י **חקירת הטכניקות** שבהם ציירו, אך להחליף את משיחות המכחול וטכניקות הציור שלהם בהנחת פיסות קטנטנות של בדים מודפסים .בד בבד נחקור את **הכללים** ליצירת ציור נוף מוצלח – אך בבדים.

הפרוייקט עליו נעבוד יעזור לנו למלא את 2 המטרות שהוזכרו.

## **חומרים:**

ציור של קטע נוף – קווים בסיסיים בלבד – מוגדל לגודל סופי של העבודה שנרצה לבצע.

חתיכה של פליזלין דו צדדי מסוג 2 seam a steam בגודל הציור שהגדלנו )*הערה של יוספה – פליזלין* זה מיוחד בכך שיש בו מבנה של "סנדוויץ," – נייר לקילוף, רשת דבק דקיקה, כמו בכל פליזלין דו צדדי שאנו מכירים, אך היא דביקה משני סוגים – יש בה דבק רגיש למגע – עצם זה שאניח עליו בד, הבד ייצמד קלות לרשת הדבק הזו, אך לא יידבק באופן קבוע, ואח"כ – כשאני מרוצה ממיקום החתיכות וכו' – *אגהץ את הבד המונח על הרשת הדביקה – ואז הדבק ידביק באופן חזק, ופיסות הבד שהנחתי תהיינה מקובעות . למעלה ולמטה יש נייר מצופה את הנייר העליון מקלפים כל פעם קצת כשרוצים להתחיל את העבודה( .*

סכין חיתוך , קרש חיתוך וגלו סטיק או דבק אחר, טוש פרמננט SHARPIE או בדומה.

המון שאריות קטנות של כל צבע, מכהים לבהירים )VALUE), דוגמאות והדפסים שונים, או כל צבעוניות כלשהי.

טול, מילוי ובד אחורי הגדולים קצת מהציור המוגדל.

## **טכניקות והסברים :**

משיחות מיכחול –טכניקה של קולאג' באימפרוביזציה - מכינים ציור בקווים כלליים של הנוף שאנו רוצות ליצור מתחילים או עם תמונה או עם רעיון. התמונה תעובד בתוכנת פוטושופ אלמנטס ELEMENTS PHOTOSHOP( למי שיש את התוכנה( כדי שנוכל ליצור צורות יותר מוגדרות . צורות אלו נמלא עם פיסות בד קטנות שייוצרו באופן אקראי ע"י זה שנחתוך אותן ונמקם בהתאם לדוגמא שתיכננו ונתונים של איזורים כהים ובהירים VALUE , שמתוכננים על ידינו באופן אישי, או תוך היעזרות בתוכנה .

פיליס תדגים איך להפיק מיגזרות של צורות, וחלוקה לאיזורים של כהה ובהיר תוך שימוש בתוכנה . PHOTOSHOP ELEMENTS

הדוגמא שהגדלנו תשמש הבסיס על פיו נצייר אותה משני צידי ה SEAM A STEAM – על הצד העליון נצייר את הדוגמא כפי שהיא- ועל הצד התחתון נצייר מאחורה את הדוגמא ההפוכה.

מה שיקרה זה שנסיר את הנייר מהצד העליון כל פעם קצת, ונניח את פיסות הבד, על הרקע הדביק של הפליזלין המיוחד הזה. פיסות הבד לא ייפלו, כי כאמור – הרקע הוא דביק מלכתחילה. בד בבד נראה

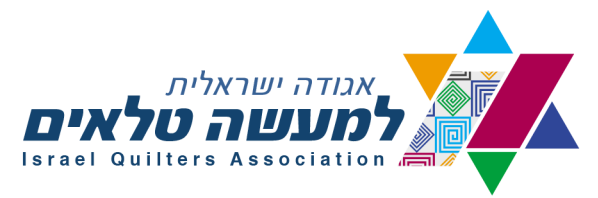

שוב את הדוגמא שציירנו למטה – אבל היא כבר תהיה בכיוונים הנכונים, לא הפוכה )הערת יוספה – אני מניחה שבסדנא המרצה תדגים את תהליך העבודה בצורה ברורה יותר מאשר כתוב בטקסט במקור(

חתיכות הבד, ממויינות לפי צבע, כהה-בהיר, או דוגמאות ספציפיות נחתכות לחתיכות קטנות כמו משיחות מיכחול. )לדוג' – סהרונים מאורכים, אליפסות, משולשים וכו' – צורות שייווצרו באופן אקראי ע"י חיתוכן עם סכין חיתוך קטן על קרש החיתוך(

פיסות בד קטנות אלו, בצבע הרצוי ובVALUE הרצוי יונחו על הרשת הדביקה של ה SEAM A STEAM . עצם זה שנלחץ אותן לרשת יגרום להן להיצמד זמנית לרקע. ניתן לשים גם חתיכות שחופפות זו את זו . אם צריך לשים חתיכה מעל מקום שבו בכלל לא רואים את הרשת הדביקה- פשוט להצמיד את הבד עם גלו סטיק.

ניתן להזיז את פיסות הבד ולשים אותן במקומות שונים לפי רצוננו . כאשר אנו מרוצים מהדוגמא שיצרנו – מגהצים בחום וכך מקבעים את מיקום פיסות הבד הקטנות –)*הערת יוספה: שימו לב !!!!!!!!! הן נייר הסיליקון העליון והן הנייר התחתון מגינים על המגהץ שלא יתלכלך מהדבק של הפליזלין . אז לפני שמגהצים – מחזירים את הנייר העליון למקומו , או – אם השתמשנו בחומר אחר או שלא שמרנו את הנייר העליון – פשוט לשים על הכל טפלון או נייר אפייה. (*

את כל היצירה המודבקת שמים על הבד התחתון והמילוי, . ניתן להניח על העבודה טול, כדי שפיסות בדים קטנות לא יזוזו ממקומן, וכדי שניתן יהיה לבצע תיפורים על העבודה.

לגבי עקרונות של קומפוזיציית נופים – אלה יבואו לידי ביטוי בעצם תיכנון הדוגמא. לא חייבים לצייר כל פרט בתמונה. אפשר להזיז אלמנטים לאן שנרצה, להוסיף לשנות או לקרוע אלמנטים מהציור המקורי. פיליס תראה לנו דוגמאות ודרכים מגוונות לעשות זאת .

כמו כן תראה את דוגמאות הנופים שתיכננו ונתייחס לצורה, חלוקת השטח, תנועתיות בקווים לאורך הנוף, החלטות לגבי ארגון אלמנטים, נקודת מרכז, פרספקטיבה, אטמוספירה, כיוון האור, צורות שנוצרות ברווח בין צורות שונות SHAPES NEGATIVE ועוד.

אין כאן צורך במיגזרות מוכנות מראש. לא צריך לדאוג להתאמת קווי התפר, או הקווים , וגם התיפורים לא חייבים להיות מורכבים כלל.

טכניקה זו מאד קלה ליצירה, ומאד קשה למתוח עליה ביקורת. בסוף הסדנא נמצא דרך כדי ליצור נופים עם אפקט של ציור , כך שנגיע ליצירת סיגנון משלנו. עבודות אלו יגרמו להרבה אנשים להתקרב לעבודה ולהתפעל "חשבתי שזה ציור !!!" .

הסדנא תוקלט ותוכלו להגיע אליה באמצעות ערוץ היוטיוב של פיליס, כדי שתוכלו לראות אותה שוב. שאלות, בקשות לביקורת העבודה וכו' ניתן לשלוח לפיליס ל:

[PCUL429@gmail.com](mailto:PCUL429@gmail.com)